### **RMOUG** TRAINING DAYS **2021** Reach for the Summit | February 8-11

#### **Oracle Database Privilege Analysis**

f E in rmoug.org

## **Markus Flechtner**

- Principal Consultant / Trivadis Germany GmbH
- Studied Mathematics a long time ago
- Focus
  - Oracle High Availability

**RM®UG** TRAINING DAYS 2021

- Database Upgrade + Migration
- Teacher:
  - RAC, New Features, Multitenant, PostgreSQL
    - @markusdba

www.markusdba.net|.de

DRACLE

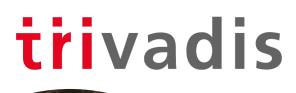

Reach for the Summit | February 8-11

OAG

ORACLE

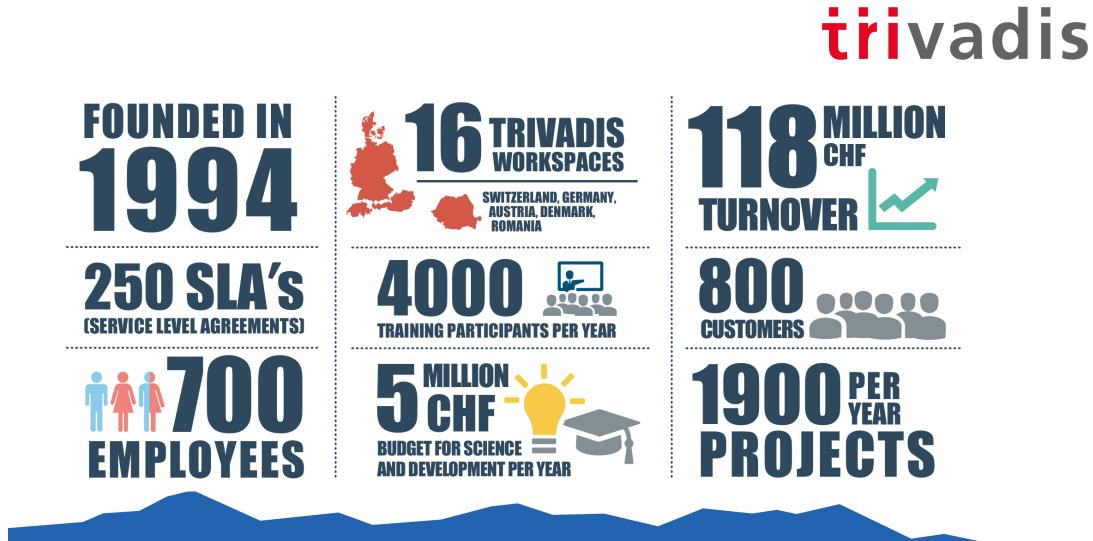

RM UG TRAINING DAYS 2021

#### SORA's Tip #8

Make sure to enforce the principle of least privilege in your database.

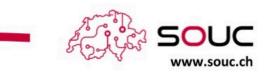

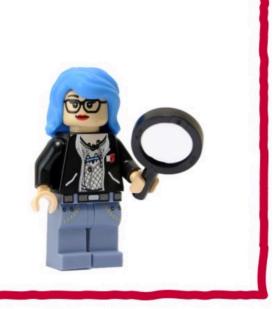

@SwissOUC Source: https://twitter.com/swissOUC/status/1334440993572052994/photo/1

RM UG TRAINING DAYS 2021

#### Agenda

- Introduction
- Package DBMS\_PRIVILEGE\_CAPTURE & Data Dictionary Objects
- Workflow
- Evaluation of the results and adopting the privileges
- Summary & Further Information

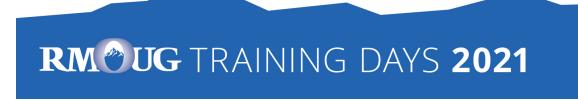

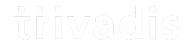

# Introduction

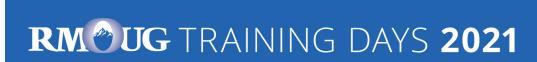

### History

- Security simply wasn't a focus for many legacy applications
- Many applications run with DBA-like privileges
- No privilege specification or analysis was performed at design time
- Focus was on getting the application running versus least privilege

SQL> grant DBA to PUBLIC with admin option; Grant succeeded.

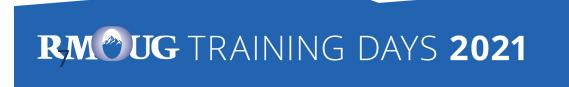

### **Principle of the Least Privilege**

"Every program and every privileged user of the system should operate using the least amount of privilege necessary to complete the job."

Jerome Salzer, Communications of the ACM, 1974

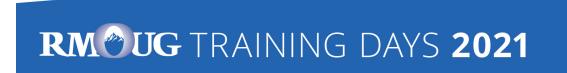

### **Oracle 12c introduced Privilege Analysis**

- Captures the privileges which are used by an application resp. a database user
- Reports the used privileges (and the way ("path") the privileges have been granted)
- Reports the privileges which have been granted but have not be used
- Helps you to achieve the "Least Privilege Principle" for your own database applications

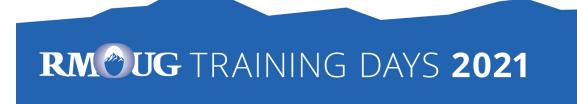

### **Oracle 12c Licensing**

• There was this small note in the "Oracle Database Licensing Information":

| Feature / Option / |     |    |       | DBCS | DBCS | DBCS  | DBCS  |       |                                                                        |
|--------------------|-----|----|-------|------|------|-------|-------|-------|------------------------------------------------------------------------|
| Pack               | SE2 | EE | EE-ES | SE   | EE   | EE-HP | EE-EP | ExaCS | Notes                                                                  |
| Privilege Analysis | Ν   | Y  | Y     | Ν    | N    | Y     | Y     | Y (   | <b>EE</b> and <b>EE-ES</b> : Requires the Oracle Database Vault option |

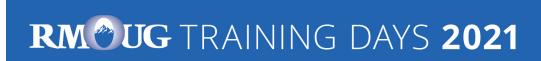

### **November 2018: Licensing changed**

| 407    | 1. |
|--------|----|
| (FT IS | ÷  |
| 10.78  |    |
| 100    | 7  |

Pete Finnigan @petefinnigan 20 Nov 2018 Oracle has just made the privilege analysis feature of Database Vault free for EE database licenses in 18c and also retrospectively for all 12c. See my blog post about the same here: #oracle #security #datasecurity #databasevault Inkd.in/eaf5GpR

| Feature / Option / Pack | SE2 | EE | EE-ES | DBCS<br>SE | DBCS<br>EE | DBCS EE-<br>HP | DBCS EE-<br>EP | ExaCS | Notes |
|-------------------------|-----|----|-------|------------|------------|----------------|----------------|-------|-------|
| Privilege Analysis      | Ν   | Y  | Y     | N          | Y          | Υ              | Y              | Y     |       |

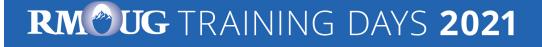

 Privilege Analysis is now available for Oracle Database Enterprise Edition (for all versions since Oracle Database 12c Release 1),
 Database Vault is not required anymore

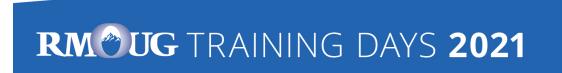

### Of course, it's not that easy ..

- Logging database usage is a kind of auditing
  - Especially when using personalized accounts
  - Oracle Privilege Analysis captures which privileges were used but not the exact time when they were used (you can only determine the time range = time when the analysis ran)
  - You may be required to ask the workers council for an approval
  - But security is a strong argument
- Expect resistance
  - From 3<sup>rd</sup> party software vendors
  - From your own developers

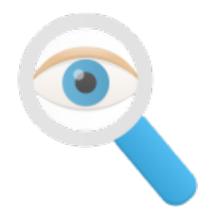

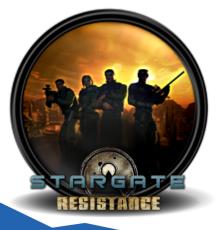

#### RM®UG TRAINING DAYS 2021

### .. but it will help you as the DBA

- Required privileges will be documented
- High privileges which are not used (resp. required) are documented
- Raise security concerns, tell your manager
  - Then (s)he's in charge

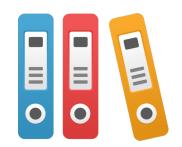

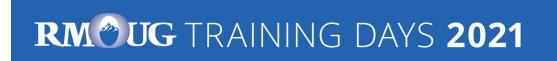

irivadis

# Package DBMS\_PRIVILEGE\_CAPTURE & Data Dictionary Objects

RM UG TRAINING DAYS 2021

### Package DBMS\_PRIVILEGE\_CAPTURE

| Procedure                | Purpose                                                                                                    |
|--------------------------|----------------------------------------------------------------------------------------------------|
| CREATE_CAPTURE           | Defines a capture policy                                                                                                    |
| ENABLE_CAPTURE           | Starts a privilege capture run                                                                                                    |
| DISABLE_CAPTURE          | Ends a privilege capture run                                                                                                    |
| GENERATE_RESULT          | Fills the result views with the results of a capture run                                                                                                    |
| DROP_CAPTURE             | Drops a capture policy and the associated results                                                                                                    |
| DELETE_RUN               | Deletes the results of a capture run (but not the policy)                                                                                                    |
| CAPTURE_DEPENDENCY_PRIVS | Captures the privileges that are used by definer's rights and invoker's rights PL/SQL program units for compilation (has to be enabled manually after a capture was started) |

#### RM® UG TRAINING DAYS 2021

### **Data Dictionary Views & Internal**

| Name              | Purpose / Content                                                                                                    |
|-------------------|----------------------------------------------------------------------------------------------------|
| DBA_PRIV_CAPTURES | defined capture policies and runs<br>(via "DBMS_PRIVILEGE_CAPTURE.CREATE_CAPTURE")                                                  |
|                   |                                                                                                    |
| PRIV_CAPTURE\$    | (source of DBA_PRIV_CAPTURES)                                                                                                    |
| CAPTURED_PRIV\$   | Captured privileges (*)                                                                                                    |
| CAPTURE_RUN_LOG\$ | Information on the capture runs (*)<br>Contains information on start time and end time (which is not visible in<br>the DBA_%-views) |

• (\*) Both result tables are located in the SYSAUX tablespace

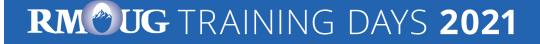

## **Result Views (1)**

| Views for used privileges              | Views for unused privileges |  |  |  |
|----------------------------------------|-----------------------------|--|--|--|
| Overview (all privileges resp. grants) |                             |  |  |  |
| DBA_USED_PRIVS                         | DBA_UNUSED_PRIVS            |  |  |  |
|                                        | DBA_UNUSED_GRANTS           |  |  |  |
| Privileges granted to Public           |                             |  |  |  |
| DBA_USED_PUBPRIVS                      | DBA_UNUSED_PUBPRIVS         |  |  |  |
| Sy                                     | vstem Privileges            |  |  |  |
| DBA_USED_SYSPRIVS                      | DBA_UNUSED_SYSPRIVS         |  |  |  |
| DBA_USED_SYSPRIVS_PATH                 | DBA_UNUSED_SYSPRIVS_PATH    |  |  |  |
|                                        |                             |  |  |  |

RM®UG TRAINING DAYS 2021

## **Result Views (2)**

| Views for used privileges | Views for unused privileges |  |  |  |
|---------------------------|-----------------------------|--|--|--|
| Object Privileges         |                             |  |  |  |
| DBA_USED_OBJPRIVS         | DBA_UNUSED_OBJPRIVS         |  |  |  |
| DBA_USED_OBJPRIVS_PATH    | DBA_UNUSED_OBJPRIVS_PATH    |  |  |  |
| User Privileges           |                             |  |  |  |
| DBA_USED_USERPRIVS        | DBA_UNUSED_USERPRIVS        |  |  |  |
| DBA_USED_USERPRIVS_PATH   | DBA_UNUSED_USERPRIVS_PATH   |  |  |  |

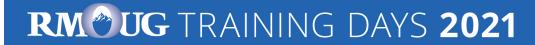

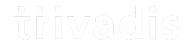

# Workflow

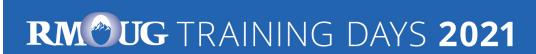

#### **Define Capture Policy (1) – What to capture?**

- You should know how to identify the application in the database, e.g.
  - Specific user
  - Role(s) granted to the user which is used by the application
  - Session context
- Based on that information you can define the capture policy

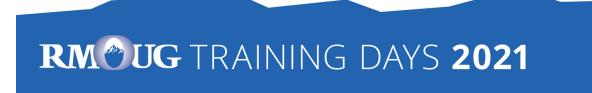

#### **Define Capture Policy (2) – Capture Types**

- Possible capture types
  - All database activities
  - Validate role privileges by capturing all privileges which are included in a role or a set of roles
  - Database sessions which fullfill certain context conditions (function SYS\_CONTEXT)

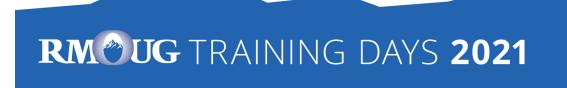

#### **Define Capture Policy (3) – Capture Types**

• Constants in DBMS\_PRIVILEGE\_CAPTURE (for capture type):

| G_DATABASE         | capture all database activities (resp. used privileges) except for SYS activities |
|--------------------|-----------------------------------------------------------------------------------|
| G_ROLE             | captures privilege use of one ore more roles                                      |
| G_CONTEXT          | captures all privilege use in a specified context                                 |
| G_ROLE_AND_CONTEXT | combination of G_ROLE and G_CONTEXT                                               |

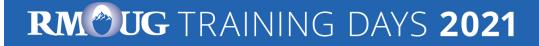

#### **Define Capture Policy (4) – CREATE\_CAPTURE**

Procedure DBMS PRIVILEGE CAPTURE.CREATE CAPTURE

| Argument Name | Туре           | In/Out | Default? |
|---------------|----------------|--------|----------|
| NAME          | VARCHAR2       | IN     |          |
| DESCRIPTION   | VARCHAR2       | IN     | DEFAULT  |
| TYPE          | NUMBER         | IN     | DEFAULT  |
| ROLES         | ROLE_NAME_LIST | IN     | DEFAULT  |
| CONDITION     | VARCHAR2       | IN     | DEFAULT  |

 "CONDITION" has to be used to define the context for the capture types "G\_CONTEXT" and "G\_ROLE\_AND\_CONTEXT"

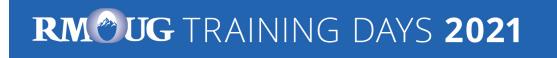

### **Define Capture Policy (5) - Examples**

REM policy to capture all database activities

```
execute DBMS_PRIVILEGE_CAPTURE.CREATE_CAPTURE(
   name => 'POLICY_ALL_DB_ACTIVITIES',
   description =>'captures all database privileges used by all users',
   type => DBMS_PRIVILEGE_CAPTURE.G_DATABASE
   );
```

```
REM which PUBLIC privileges are used by an application/user
execute DBMS_PRIVILEGE_CAPTURE.CREATE_CAPTURE(
    name => 'POLICY_CAPTURE_PUBLIC',
    description =>'captures all required privileges granted to public',
    type => DBMS_PRIVILEGE_CAPTURE.G_ROLE,
    roles => 'PUBLIC'
  );
```

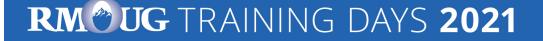

#### **Define Capture Policy (6) - Examples**

REM which privileges are used by a specific user

```
execute DBMS_PRIVILEGE_CAPTURE.CREATE_CAPTURE(
   name => 'POLICY_CAPTURE_SCOTT',
   description =>'captures the privileges required by SCOTT',
   type => DBMS_PRIVILEGE_CAPTURE.G_CONTEXT,
   condition=> q'[sys_context('USERENV','SESSION_USER') = 'SCOTT']'
);
```

```
REM which DBA privileges are used by a specific user
execute DBMS_PRIVILEGE_CAPTURE.CREATE_CAPTURE(
    name => 'POLICY_CAPTURE_SCOTT_DBA',
    description =>'captures all required privileges granted to public',
    type => DBMS_PRIVILEGE_CAPTURE.G_ROLE_AND_CONTEXT,
    roles => 'DBA',
    condition=> q'[sys_context('USERENV','SESSION_USER') = 'SCOTT']'
```

#### RM®UG TRAINING DAYS 2021

## **Define Capture Policy (7) - SYS\_CONTEXT**

- SYS\_CONTEXT is the only function which can be used to specify the conditions for "DBMS\_PRIVILEGE\_CAPTURE.G\_CONTEXT"
- No user defined functions (but you can use a user defined context)

| • | • Examples: | SESSION_USER         | User who logged in            |
|---|-------------|----------------------|-------------------------------|
|   |             | HOST                 | Client machine                |
|   |             | OS_USER              | Client OS User                |
|   |             | MODULE               | via DBMS_APPLICATION_INFO     |
|   |             | ACTION               | via DBMS_APPLICATION_INFO     |
|   |             | User defined context | via DBMS_SESSSION.SET_CONTEXT |

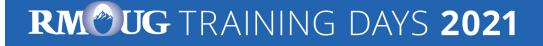

### **Start Privilege Capture**

#### PROCEDURE DBMS PRIVILEGE CAPTURE.ENABLE CAPTURE

| Argument Name | Туре     | In/Out | Default? |
|---------------|----------|--------|----------|
| NAME          | VARCHAR2 | IN     |          |
| RUN_NAME      | VARCHAR2 | IN     | DEFAULT  |

- For one profile multiple test runs can be stored
- Enable capture of dependency privileges if required
- Example for starting a privilege capture

```
Execute DBMS_PRIVILEGE_CAPTURE.ENABLE_CAPTURE(
   name => 'POLICY_CAPTURE_SCOTT',
   run name => 'TEST RUN 20191110');
```

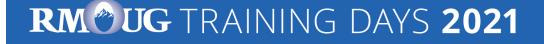

### **Run your Application**

• That's the critical part

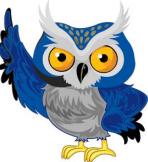

- You have to run all modules, screens, batch jobs etc. which are ever used by your application
- Hopefully, you have got a complete (!) set of automated (!) tests
- Missing a function which runs e.g. once a year and which requires a special privilege will cause this function to fail (some time later) if you adopt the privileges according to the results of the privilege capture!

#### RM®UG TRAINING DAYS 2021

### **Stop Privilege Capture**

• After the tests are complete the capture can be stopped

| PROCEDURE DBMS | PRIVILEGE_CAPTURE.DISABLE_ | CAPTURE         |
|----------------|----------------------------|-----------------|
| Argument Name  | Туре                       | In/Out Default? |
|                |                            |                 |
| NAME           | VARCHAR2                   | IN              |

• Example:

```
Execute DBMS_PRIVILEGE_CAPTURE.DISABLE_CAPTURE(
    name => 'POLICY CAPTURE SCOTT');
```

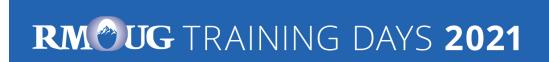

### Fill Result Views (1)

 The results which are stored in internal tables after the run has been stopped have to transferred into the DBA\_USED\_%- and DBA\_UNUSED\_%-views

PROCEDURE DBMS PRIVILEGE CAPTURE.GENERATE RESULT

| Argument Name | rgument Name Type |    | In/Out Default? |  |
|---------------|-------------------|----|-----------------|--|
| NAME          | VARCHAR2          | IN |                 |  |
| RUN_NAME      | VARCHAR2          | IN | DEFAULT         |  |
| DEPENDENCY    | BOOLEAN           | IN | DEFAULT         |  |

 Setting DEPENDENCY=TRUE is required when capturing dependent privileges (CAPTURE\_DEPENDENCY\_PRIVS)

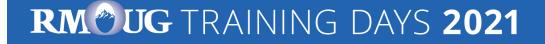

### Fill Result Views (2)

• Example:

```
Execute DBMS_PRIVILEGE_CAPTURE.GENERATE_RESULT (
   name => 'POLICY_CAPTURE_SCOTT',
   run_name => 'TEST_RUN_20191110');
```

- The run\_name must be the same as the one you specified when you enabled the capture
- If you do not specify the run\_name, the capture will be stopped but the column "RUN\_NAME" in the result table will be empty.

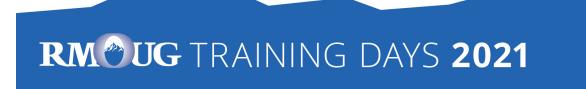

#### **Privilege Analysis for Pre-Compiled DB Objects**

- Packages, procedures, functions, triggers, JAVA classes etc. ("pre-compiled database objects") may require additional privileges which are not executed during a privilege capture
- These privileges can be captured during a database-wide privilege analysis
- Used privileges are captured in the (internal) policy ORA\$DEPENDENCY
  - → Query both policies (ORA\$DEPENDENCY and your own defined policy) to retrieve all required privileges

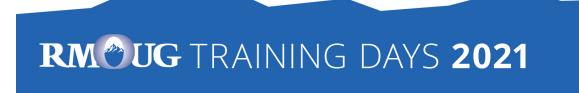

## Miscellaneous (1)

- The role CAPTURE\_ADMIN is required to run procedures of the package DBMS\_PRIVILEGE\_CAPTURE
- Only one non-database-wide privilege capture policy (based on role and/or context) can be active at a time
  - But a database-wide privilege analysis policy can be enabled in parallel
- Enabled capture policies remain active even after a restart of the database instance
  - − But the privileges which were captured before the restart are lost ⊗

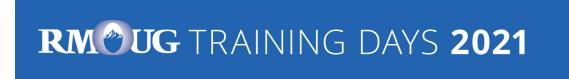

## Miscellaneous (2)

- Results are stored until the run is deleted (DBMS\_PRIVILEGE\_CAPTURE.DELETE\_RUN) or the policy is dropped (DBMS\_PRIVILEGE\_CAPTURE.DROP\_POLICY)
  - Create your own result tables via CTAS to avoid the loss of data
- In a Container Database you can run privilege analysis on container level only (CDB\$ROOT and individual PDBs), not globally for all containers
- The performance impact of privilege capture can be neglected (at least according to my experience)

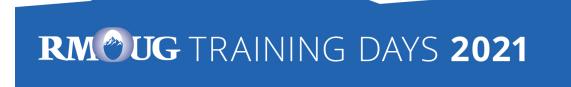

## Miscellaneous (3)

- If you consider the required space in tablespace SYSAUX as an issue, the following workflow may be an option
- Run DBMS\_PRIVILEGE\_CAPTURE on a daily basis (e.g. via database job)
  - 1. disable\_capture ('policy','current\_run')
  - 2. Generate result ('policy','current\_run')
  - Insert into own\_table select \* from dba\_used/unused where run\_name='current\_run'
  - 4. Delete\_run ('policy','current\_run')
  - 5. enable capture ('policy','next\_run')

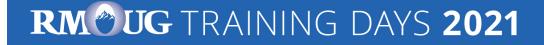

## Miscellaneous (4)

- Of course, there's the risk that special privileges which are used in the short interval between disabling / enabling the policy are not captured
- The same procedure may help preventing loss of capture data due to a restart of an instance.

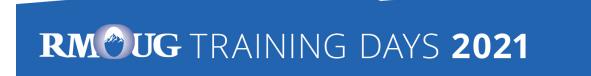

## Miscellaneous (5)

- When using objects from another schema for own objects, e.g. views or PL/SQL code, granting privileges via a role is not sufficient: Direct grants are required
- Assuming a user has been granted a privilege both via role and directly and a direct grant is required, this will be reflected in DBA\_USED\_PRIVS (USERNAME=USED\_ROLE)

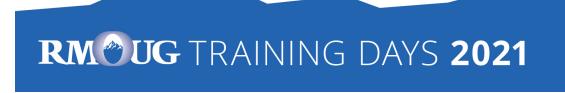

### Miscellaneous (6)

SELECT run\_name, object\_owner, object\_name, username, used\_role
FROM dba\_used\_privs WHERE object\_owner = 'HR';

| RUN_NAME     | <pre>     OBJECT_OWNER </pre> | OBJECT_NAME | 🚯 USERNAME | USED_ROLE   |         | Direct grant was required<br>for creating a view |
|--------------|-------------------------------|-------------|------------|-------------|---------|--------------------------------------------------|
| C_DIRECTVIEW | HR                            | EMPLOYEES   | PAUSER     | PAUSER      |         |                                                  |
| A_ROLEONLY   | HR                            | EMPLOYEES   | PAUSER     | PAUSER_ROLE | $\prec$ | SELECT only, role grant                          |
|              |                               |             |            |             | l       | was sufficient                                   |

When granting privileges (after the analysis), joining the results with DBA\_DEPENDENCIES may be beneficial, too.
 → direct grants to dependent objects may be required

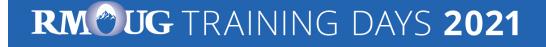

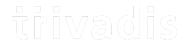

# Evaluating the results & Adopting the privileges

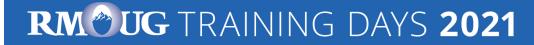

 Unfortunately there are no procedures etc. from Oracle which help to evaluate th results and to scripts for revoking resp. granting the privileges resulting from the analysis

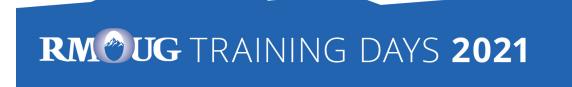

### **Example Result Queries (1)**

- Which system privileges were used and how were they granted? ("grant path")
- SQL> select USED\_ROLE, SYS\_PRIV, PATH
  - 2 from DBA\_USED\_SYSPRIVS\_PATH where CAPTURE='POLICY\_CAPTURE\_SCOTT'
  - 3 and RUN\_NAME= 'TEST\_RUN\_20191110';

| USED_ROLE          | SYS_PRIV                                                              | PATH           |                                                                                                    |
|--------------------|-----------------------------------------------------------------------|----------------|----------------------------------------------------------------------------------------------------|
| TOP_SECRET         | SELECT ANY TABLE<br>SELECT ANY TABLE<br>ANALYZE ANY<br>CREATE SESSION | GRANT_PATE     | I('SCOTT')<br>I('SCOTT', 'SECRET', 'TOP_SECRET')<br>I('SCOTT', 'SECRET', 'TOP_SECRET')<br>I('SCOTT', 'CONNECT') |
|                    | The privilege "SELEC<br>TABLE" was granted in                         |                | Role TOP_SECRET was granted to the role SECRET<br>and the role SECRET was granted to SCOTT                      |
| RM <sup>®</sup> UG | TRAINING DAY                                                          | 'S <b>2021</b> | Reach for the Summit   February 8-                                                                              |

### **Example Result Queries (2)**

- Which object privileges were used?
- SQL> select USERNAME, USED\_ROLE, OBJ\_PRIV,
  - 2 OBJECT OWNER O OWNER, OBJECT TYPE O TYPE, OBJECT NAME O NAME
  - 3 from DBA USED OBJPRIVS
  - 4 where CAPTURE='POLICY CAPTURE SCOTT'
  - 5 and RUN\_NAME= 'TEST\_RUN\_20191110';

| USERNAME | USED_ROLE | OBJ_PRIV | O_OWNER | C_TYPE  | O_NAME                |
|----------|-----------|----------|---------|---------|-----------------------|
| SCOTT    | PUBLIC    | EXECUTE  | SYS     | PACKAGE | DBMS_APPLICATION_INFO |
| SCOTT    | PUBLIC    | SELECT   | SYS     | TABLE   | DUAL                  |
| SCOTT    | SCOTT     | SELECT   | HR      | TABLE   | DEPARTMENTS           |
| SCOTT    | SCOTT     | SELECT   | HR      | TABLE   | EMPLOYEES             |
| SCOTT    | SCOTT     | UPDATE   | HR      | TABLE   | EMPLOYEES             |
|          |           |          |         |         |                       |

#### RM UG TRAINING DAYS 2021

### **Example Result Queries (3)**

#### • All privileges which were used during the privilege analysis capture

SQL> select OBJ\_PRIV,SYS\_PRIV,OBJECT\_OWNER O\_OWNER,

- 2 OBJECT\_NAME O\_NAME, OBJECT\_TYPE O\_TYPE from DBA\_USED\_PRIVS
- 3 where CAPTURE='POLICY\_CAPTURE\_SCOTT' and RUN\_NAME= 'TEST\_RUN\_20191110';

| OBJ_PRIV | SYS_PRIV _       | O_OWNER       | O_TYPE  | O_NAME                               |
|----------|------------------|---------------|---------|--------------------------------------|
| UPDATE   |                  | HR            | TABLE   | EMPLOYEES                            |
|          | SELECT ANY TABLE | HR            | TABLE   | EMPLOYEES                            |
|          | SELECT ANY TABLE | HR            | TABLE   | EMPLOYEES                            |
| SELECT   |                  | HR            | TABLE   | DEPARTMENTS                          |
|          | ANALYZE ANY      | HR            | TABLE   | EMPLOYEES                            |
| SELECT   |                  | SYS           | TABLE   | DUAL                                 |
| SELECT   |                  | HR            | TABLE   | EMPLOYEES                            |
|          | CREATE SESSION   |               |         |                                      |
| EXECUTE  |                  | SYS           | PACKAGE | DBMS APPLICATION INFO                |
|          |                  |               |         |                                      |
| RM®UG    | TRAINING DAY     | S <b>2021</b> |         | Reach for the Summit   February 8–11 |

### **Example Result Queries (4)**

 All privileges which were granted to the to the user SCOTT but not used during the privilege analysis capture

SQL> select OBJ PRIV, SYS PRIV, OBJECT OWNER O OWNER, OBJECT\_NAME O\_NAME, OBJECT\_TYPE O\_TYPE from DBA\_UNUSED\_PRIVS where CAPTURE='POLICY CAPTURE SCOTT' and RUN NAME= 'TEST RUN 20191110'; O OWNER O TYPE O NAME OBJ\_PRIV SYS\_PRIV SELECT ANY DICTIONARY EXECUTE SYS DIRECTORY DATA PUMP DIR DIRECTORY DATA PUMP DIR READ SYS DIRECTORY DATA PUMP DIR WRITE SYS V \$SQL PLAN STATISTICS ALL SELECT SYS VIEW V \$SESSION SELECT SYS VIEW V \$SQL PLAN SELECT SYS VIEW V \$SQL SELECT SYS VIEW EXECUTE SYS PACKAGE DBMS FLASHBACK ARCHIVE [..]

#### RM®UG TRAINING DAYS 2021

### **Example Result Queries (5)**

#### • The views contain much more information

#### SQL> desc DBA USED PRIVS

| Name         | Null? Type              |
|--------------|-------------------------|
| CAPTURE      | NOT NULL VARCHAR2 (128) |
| SEQUENCE     | NOT NULL NUMBER         |
| OS USER      | VARCHAR2 (128)          |
| USERHOST     | VARCHAR2 (128)          |
| MODULE       | VARCHAR2 (64)           |
| USERNAME     | NOT NULL VARCHAR2 (128) |
| USED ROLE    | VARCHAR2 (128)          |
| SYS PRIV     | VARCHAR2 (40)           |
| OBJ PRIV     | VARCHAR2 (40)           |
| USER PRIV    | VARCHAR2 (25)           |
| OBJECT OWNER | VARCHAR2 (128)          |
| OBJECT NAME  | VARCHAR2 (128)          |
| OBJECT TYPE  | VARCHAR2 (23)           |
| []           |                         |

### RM® UG TRAINING DAYS 2021

### Privilege Analysis & OEM Cloud Control (1)

#### • OEM Cloud Control 13c can be used to manage Privilege Analysis

#### - Targets $\rightarrow$ Database $\rightarrow$ Security $\rightarrow$ Privilege Analysis

|                                                                                                    | oa.local 🕕                                     |                                             |                                                                    |                           |                                                   |            |                 |              |                         |
|----------------------------------------------------------------------------------------------------|------------------------------------------------|---------------------------------------------|--------------------------------------------------------------------|---------------------------|---------------------------------------------------|------------|-----------------|--------------|-------------------------|
| Oracle Database 🔻 Performa                                                                                                    | ance 🔻 Availability                            | ✓ Security ▼                                | Schema  Administration                                             | ,                         |                                                   | P          | age Refreshe    | d Nov 17, 2  | 019 10:40:26 PM CET 👈   |
| Privilege Analysis                                                                                                    |                                                |                                             |                                                                    |                           |                                                   |            |                 |              |                         |
| rivilege Analysis enables you to fi<br>nalyzes both system privileges ar<br>sed and unused privileges and th<br>bracle Database Vault, but you do | nd object privileges.<br>Ien from there, revol | To monitor the priv<br>(e (and regrant) pri | vileges used for a user's action,<br>vileges as necessary. However | , you must create and ena | ble a Privilege Analysis policy.                  | Afterward, | you can ger     | nerate a rep | port that describes the |
|                                                                                                    | eate Capture                                   | Start Capture                               | Stop Capture 🔅 Gene                                                | erate Report 🔠 View       | Reports 🗙 Delete Captur                           | e          |                 |              |                         |
| Actions View View Tree                                                                                                    | eate Capture                                   | Start Capture                               | Stop Capture 🔅 Gene                                                | erate Report 📰 View       | Reports 🗙 Delete Captur                           | 8          | Unus<br>Privile |              | Scheduled Jobs          |
| Actions ▼ View ▼ Tre                                                                                                    |                                                | Start Capture                               | First Start Time                                                   |                           | Reports X Delete Captur<br>Total Capture Duration | e<br>Users | Privile         | eges         | Scheduled Jobs          |
| Actions ▼ View ▼ Tre                                                                                                    |                                                |                                             |                                                                    | Capture Scope             |                                                   |            | Privile         | eges         | Scheduled Jobs          |

**RM®UG** TRAINING DAYS **2021** 

### Privilege Analysis & OEM Cloud Control (2)

| rivilege Analysis: Reports                              |                                  |                   |                           |                          |                      |                        |          | Retur |
|---------------------------------------------------------|----------------------------------|-------------------|---------------------------|--------------------------|----------------------|------------------------|----------|-------|
| Summary Unused Used                                     |                                  |                   |                           |                          |                      |                        |          |       |
| The usage report provides a hierarchical representation | on of each unused and used privi | lege, and the gra | nt path. From here, you o | an revoke and regrant pr | ivileges and roles t | o and from users as ne | cessary. |       |
|                                                         |                                  |                   |                           |                          |                      |                        |          |       |
| Search                                                  |                                  |                   |                           |                          |                      |                        |          |       |
| Policy scott_privilege_analysis - * Grantee             | SCOTT                            | 0                 |                           |                          |                      |                        |          |       |
| · · · · · · · · · · · · · · · · · · ·                   |                                  |                   |                           |                          |                      |                        |          |       |
| X Revoke 🗇 Regrant                                      |                                  |                   |                           |                          |                      |                        |          |       |
|                                                         |                                  |                   |                           | System Privile           | les                  | Object Privileg        | les      |       |
| Grantee                                                 | Туре                             | Used              | Revoked                   | Unused                   | Used                 | Unused                 | Used     |       |
| ▲ SCOTT                                                 | User                             |                   |                           | 9                        | 3                    | 4                      | 6        |       |
| Object Privileges                                       | Folder                           |                   |                           |                          |                      | 2                      | 2        |       |
| A HR                                                    | Schema                           |                   |                           |                          |                      | 2                      | 2        |       |
|                                                         |                                  |                   |                           |                          |                      | 2                      | 2        |       |
| ⊿ TABLE                                                 | Object Type                      |                   |                           |                          |                      |                        |          |       |
|                                                         | Object Type Object Name          |                   |                           |                          |                      |                        | 2        |       |
| A TABLE                                                 |                                  |                   |                           |                          |                      | 2                      | 2        |       |
| ▲ TABLE ▶ EMP_TEST2                                     | Object Name                      | 4                 |                           | 1                        | 1                    | 2                      | 2        |       |
| TABLE  EMP_TEST2  LOCATIONS                             | Object Name Object Name          | 2                 |                           | 1                        | 1                    | 2                      | 2        |       |

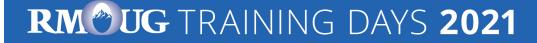

### Generate "GRANT" commands (1)

- The results of a privilege capture can be used to create a GRANT-script
- Example: GRANT all required privileges to a new role SCOTT\_ROLE
- Part 1: System Privileges

SQL> SELECT 'grant '||sys\_priv||' to SCOTT\_ROLE;' PRIVS\_TO\_GRANT

- 2 FROM DBA\_USED\_PRIVS where SYS\_PRIV not like '%ANY%'
- 3 and CAPTURE='POLICY CAPTURE SCOTT'
- 4 and RUN\_NAME= 'TEST\_RUN\_20191110';

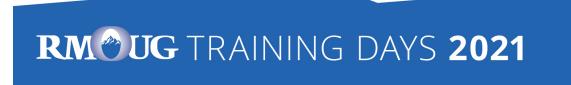

### Generate "GRANT" commands (2)

#### • Part 2. Object Privileges

| SQL> | SELECT DISTINCT 'grant '                                                  |
|------|---------------------------------------------------------------------------|
| 2    | CASE SYS_PRIV                                                             |
| 3    | WHEN 'SELECT ANY TABLE' THEN 'SELECT'                                     |
| 4    | WHEN 'EXECUTE ANY PROCEDURE'THEN 'EXECUTE'                                |
| 5    | WHEN 'INSERT ANY TABLE' THEN 'INSERT'                                     |
| 6    | WHEN 'UPDATE ANY TABLE' THEN 'UPDATE'                                     |
| 7    | WHEN 'DELETE ANY TABLE' THEN 'DELETE'                                     |
| 8    | WHEN 'ANALYZE ANY' THEN 'ANALYZE'                                         |
| 9    | WHEN 'SELECT ANY SEQUENCE ' THEN 'SELECT'                                 |
| 10   | ELSE                                                                      |
| 11   | OBJ_PRIV                                                                  |
| 12   | END                                                                       |
| 13   | ' on '  OBJECT_OWNER  '.'   OBJECT_NAME  ' to SCOTT_ROLE;' PRIVS_TO_GRANT |
| 14   | FROM DBA_USED_PRIVS where object_name is not null;                        |

Query originally based on <u>https://apex.oracle.com/pls/apex/germancommunities/dbacommunity/tipp/7141/index.html</u> Credits to Norman Sibbing from Oracle

### RM®UG TRAINING DAYS 2021

### Generate "GRANT" commands (3) - Result

grant CREATE SESSION to SCOTT RESTRICTED PRIVS ROLE;

grant EXECUTE on SYS.DBMS\_APPLICATION\_INFO to SCOTT\_RESTRICTED\_PRIVS\_ROLE; grant SELECT on HR.EMPLOYEES to SCOTT\_RESTRICTED\_PRIVS\_ROLE; grant SELECT on HR.EMP\_TEST2 to SCOTT\_RESTRICTED\_PRIVS\_ROLE; grant SELECT on HR.DEPARTMENTS to SCOTT\_RESTRICTED\_PRIVS\_ROLE; grant ANALYZE on HR.EMPLOYEES to SCOTT\_RESTRICTED\_PRIVS\_ROLE; grant UPDATE on HR.EMP\_TEST2 to SCOTT\_RESTRICTED\_PRIVS\_ROLE; grant SELECT on SYS.DUAL to SCOTT\_RESTRICTED\_PRIVS\_ROLE;

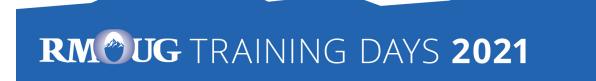

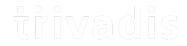

# Summary & Further Information

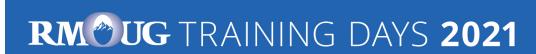

### Summary

- "Privilege Analysis" is a great tool for achieving the "Principle of the Least Privilege"
- You should include Privilege Analysis in your tests
- It's critical that you run all functions, modules, batch jobs etc. of your application during the capture phase (Automation can help <sup>(C)</sup>)
- Lifting the license restrictions (Database Vault) was an important step made by Oracle to help the customers making their applications more secure

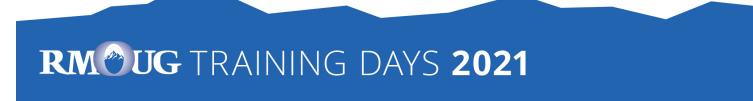

## **Further Information (1)**

- Wikipedia: "Principle of least privilege": <u>https://en.wikipedia.org/wiki/Principle\_of\_least\_privilege</u>
- Documentation of the package DBMS\_PRIVILEGE\_CAPTURE: <a href="https://docs.oracle.com/en/database/oracle/oracle-">https://docs.oracle.com/en/database/oracle/oracle-</a> <a href="database/19/arpls/DBMS\_PRIVILEGE\_CAPTURE.html#GUID-6522AC3E-A457-4C7B-8996-B065957F73E4">https://docs.oracle.com/en/database/oracle/oracle-</a> <a href="database/19/arpls/DBMS\_PRIVILEGE\_CAPTURE.html#GUID-6522AC3E-A457-4C7B-8996-B065957F73E4">https://docs.oracle.com/en/database/oracle/oracle-</a> <a href="database/19/arpls/DBMS\_PRIVILEGE\_CAPTURE.html#GUID-6522AC3E-A457-4C7B-8996-B065957F73E4">https://docs.oracle.com/en/database/oracle/oracle-</a> <a href="database/19/arpls/DBMS\_PRIVILEGE\_CAPTURE.html#GUID-6522AC3E-A457-4C7B-8996-B065957F73E4">database/19/arpls/DBMS\_PRIVILEGE\_CAPTURE.html#GUID-6522AC3E-A457-4C7B-8996-B065957F73E4</a>
- Database Security Guide, Chapter 5 " Performing Privilege Analysis to Find Privilege Use":

https://docs.oracle.com/en/database/oracle/oracle-database/19/dbseg/performingprivilege-analysis-find-privilege-use.html#GUID-44CB644B-7B59-4B3B-B375-9F9B96F60186

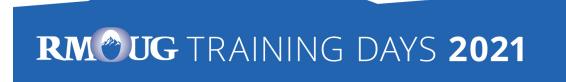

## **Further Information (2)**

- MOS-Note "Privilege Analysis Feature of Database Vault (Doc ID 2588251.1)"
- <u>https://gavinsoorma.com/2015/02/oracle-12c-new-feature-privilege-analysis/</u>
- <u>https://magazine.souc.ch/floobar/2020/12/how-to-capture-used-privileges-in-an-oracle-database-1/</u>

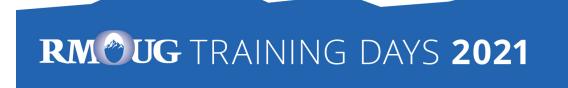

## trivadis

## **Questions & Answers**

Markus Flechtner <u>markus.flechtner@trivadis.com</u>

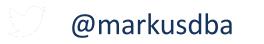

www.markusdba.net|.de

RM®UG TRAINING DAYS 2021